## Emergency Suspension list

Vincent BRILLAULT

HEPiX Spring 2014, Annecy

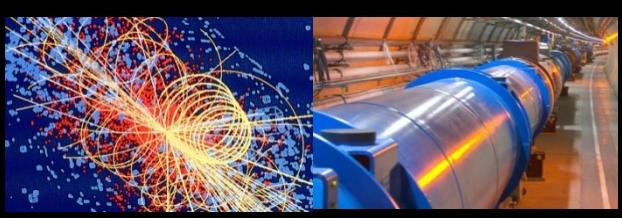

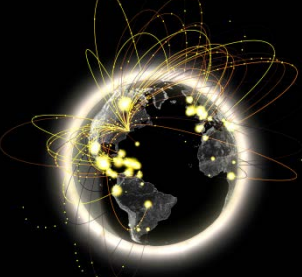

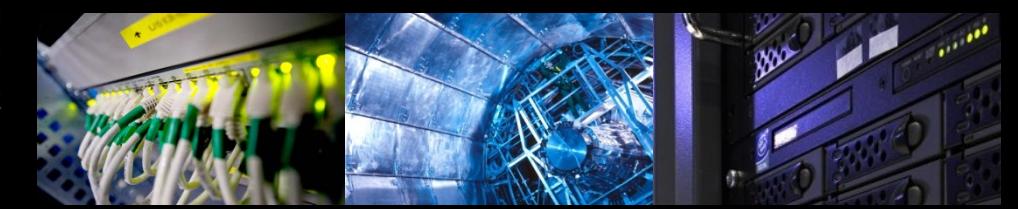

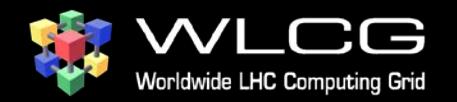

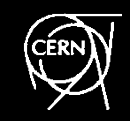

# **Emergency suspension**

- Suspended DN can't submit jobs to sites
- Automated Suspension:
	- "Fast": Delays configurable & known in advance
	- Completely automated:
		- No human communication delays
		- Works outside working hours
		- Uniform response guaranteed
- Unbanning also automated:
	- False positive cost controlled
	- Uniform state, no suspension left behind

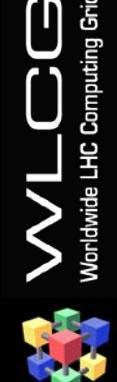

HEPiX Spring 2014, Annecy

# **Suspension procedures**

- Old procedure:
	- Detect something (e.g. BitCoin mining)
	- Forensics & Analysis of incident
	- Escalate with other sites if needed
	- Contact the user & the VO
	- If malicious activity confirmed, not from user:
		- Ask all sites to ban the DN
		- Notify the CA of the potential Certificate compromise

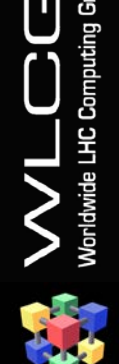

# **Suspension procedures**

#### New procedure:

- Detect something
- Rapid analysis (check for false positive)
- Add the user to the emergency suspension list
- Forensics & Analysis of incident
- Escalate with other sites if needed
- Contact the user & the VO
- Remove from suspension list if user recognize activity (e.g. Bitcoin "testing") or false positive

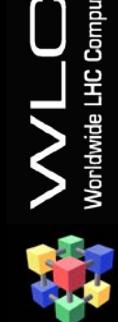

# **Suspension new procedure**

#### • Faster response:

- Smaller resource losses
- Reduce propagation & escalation risks

### • Potential false positive:

- Initial analysis decreases the probability
- Cost:
	- Depends on list diffusion delays
	- Configurable/controllable

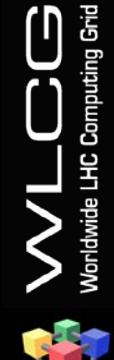

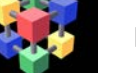

## **Suspension Infrastructure**

- Hierarchical infrastructure:
	- Central servers hosted by CERN
	- (EGI) Relays hosted by each NGI
	- (EGI) sites contact only their own NGI
- Hierarchical rules:
	- Central rules: WLCG/EGI/OSG security officers
	- NGI rules: NGI security officers
	- Sites rules: Site adminitrators

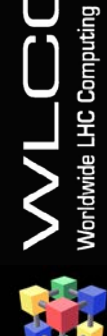

# **Argus**

- Old EGEE project
- gLExec integration (Argus-PEP)
- Argus-PAP:
	- Local ACLs
	- Pulls remote rules
- Support:
	- Authors have dropped the project
	- Future support by INFN

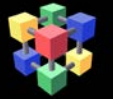

HEPiX Spring 2014, Annecy

### **Suspension Infrastructure**

- Privacy (on central list):
	- x509 authentication
	- Only accredited clients can get the suspension list
- Interoperability:
	- Argus: soap interface, can be fetched by curl!
	- Raw YAML list available at CERN (ACL on demand)

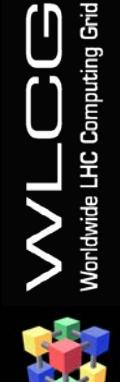

# **Monitoring**

- Delay propagation to Argus nodes:
	- Special (invalid) DN banned every day
	- Nagios probe
	- EGI will monitor NGI Argus nodes
- Suspension testing ?
	- Would require a valid banned DN
	- Not foreseen in close future

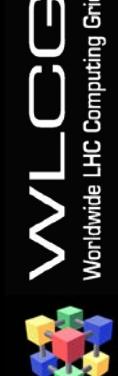

## **Future Potential Evolutions**

- Propagate Emergency Suspension list to VOs:
	- Simultaneous automatic suspension on VO side
	- Protects resources managed by VOs
	- Redundancy
	- Kill jobs of suspended users?
		- Running malicious jobs are currently not killed!
		- No easy solution with current infrastructure…

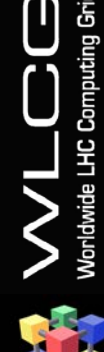

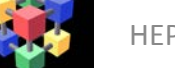

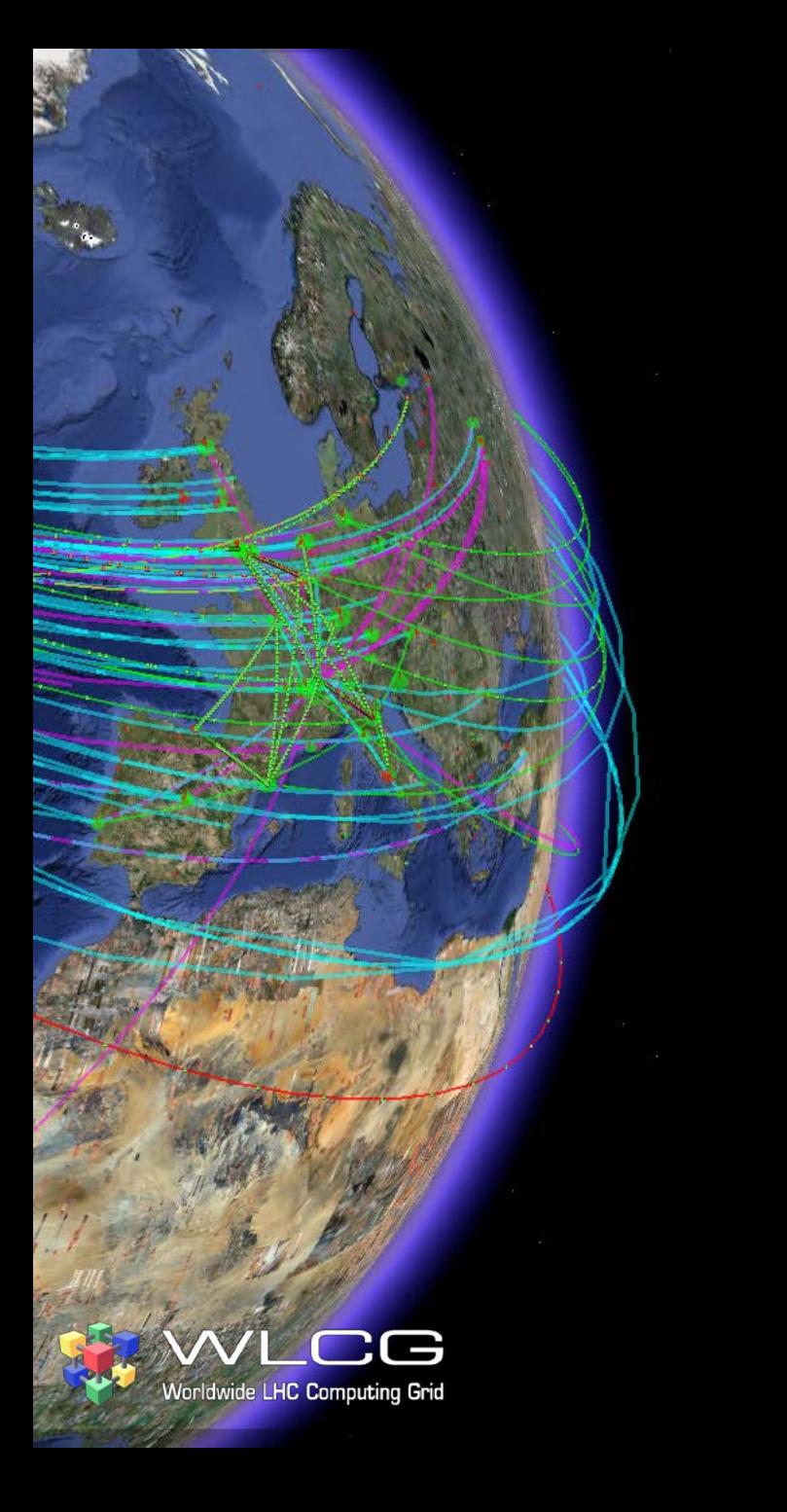

### Questions ?

# **Fetching the list**

### • Curl:

curl --cacert /etc/grid-security/certificates/CERN-TCA.pem --cert \$CERT --key \$KEY -H 'SOAPAction: ""' -H "Content-Type: text/xml; charset=utf-8" -H "Content-type: text/xml; charset=utf-8" -H 'Soapaction:""' -X POST -d '<?xml version="1.0" encoding="UTF-8"?><SOAP-ENV:Envelope xmlns:SOAP-ENC="http://schemas.xmlsoap.org/soap/encoding/" xmlns:ns0="http://schemas.xmlsoap.org/soap/encoding/" xmlns:ns1="http://schemas.xmlsoap.org/soap/envelope/" xmlns:ns2="http://services.pap.authz.glite.org" xmlns:xsi="http://www.w3.org/2001/XMLSchema-instance" xmlns:SOAP-ENV="http://schemas.xmlsoap.org/soap/envelope/" SOAP-ENV:encodingStyle="http://schemas.xmlsoap.org/soap/encoding/"><SOAP-

ENV:Header/><ns1:Body><ns2:listPolicies><papAlias>default</papAlias></ns2:listPolicies></ns1:Body></SOAP-ENV:Envelope>' 'https://lcgargus.cern.ch:8150/pap/services/XACMLPolicyManagementService?wsdl'

#### – XACML output (can be parsed by XML parsers)

- Python:
	- 'Simple' solution using soap & xml libs
	- Ask me the code ;)

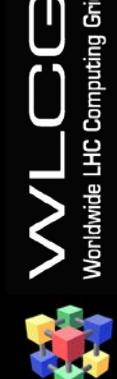

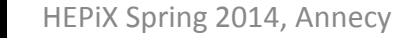